## **Reisekostenabrechnung**

- **► Abgabe bei bzw. Einsendung an Dienststelle, KGSt oder Kirchenkanzlei**
- **► Alle Kostenbelege beifügen**
- **► Nur dokumentenecht ausgefüllt gültig**

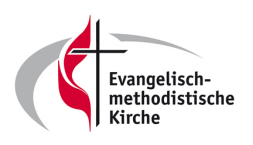

 $\overline{\mathbf{1}}$ 

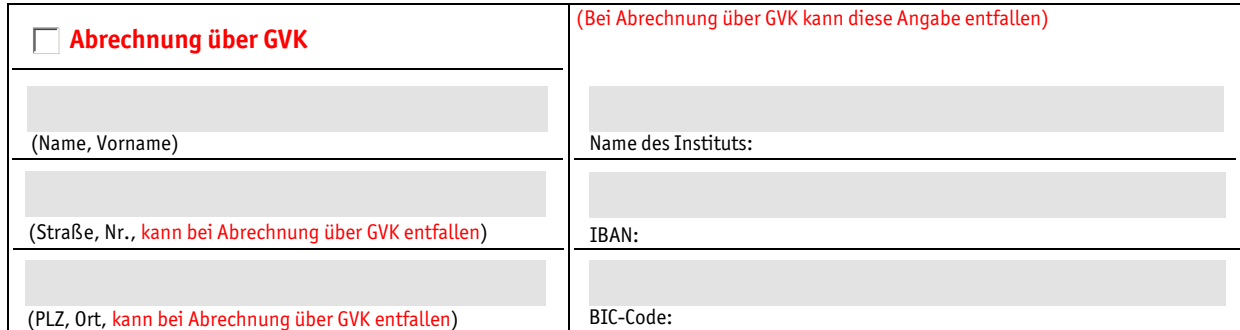

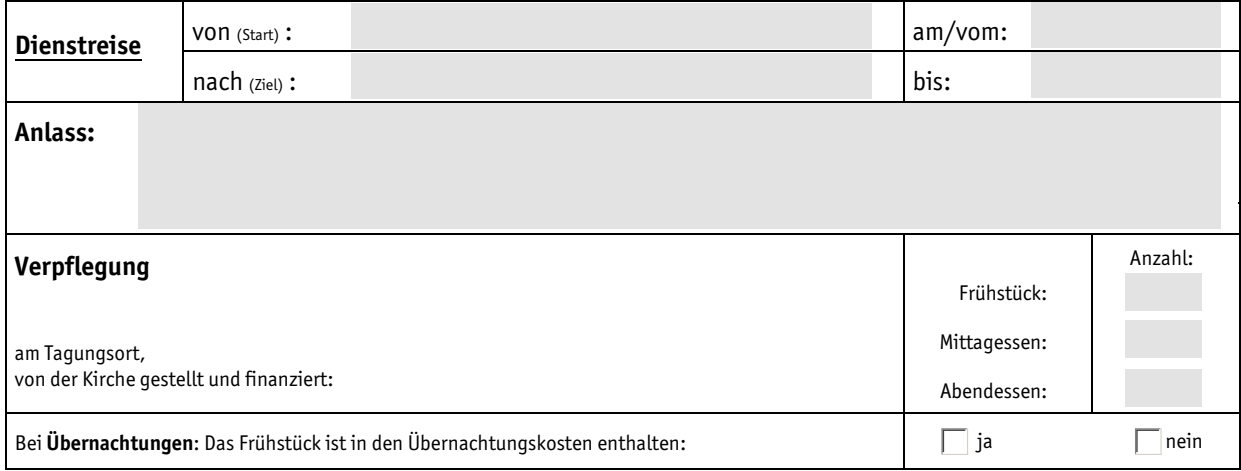

## **Ich bitte um Erstattung folgender Auslagen:**

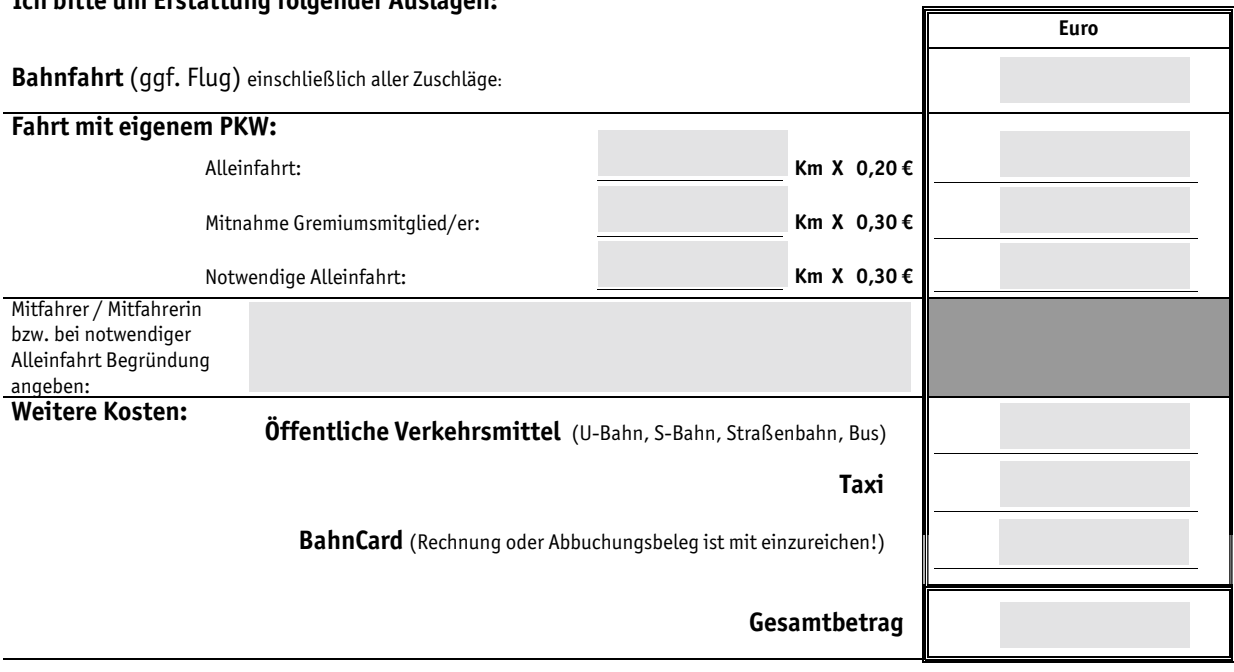

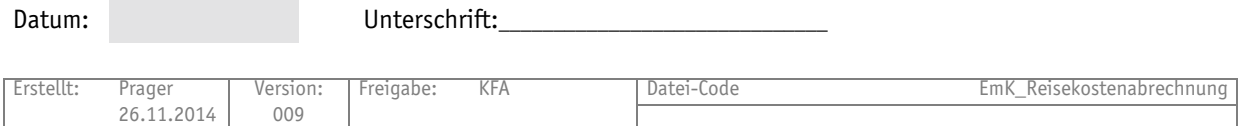

Tel: 0711860068-0 Fax: 0711/860068-8

Evangelisch-methodistische Kirche<br>Kinder- und Jugendwerk<br>Giebelstr. 16

70499 Stuttgart

## Regelungen, Reisekosten

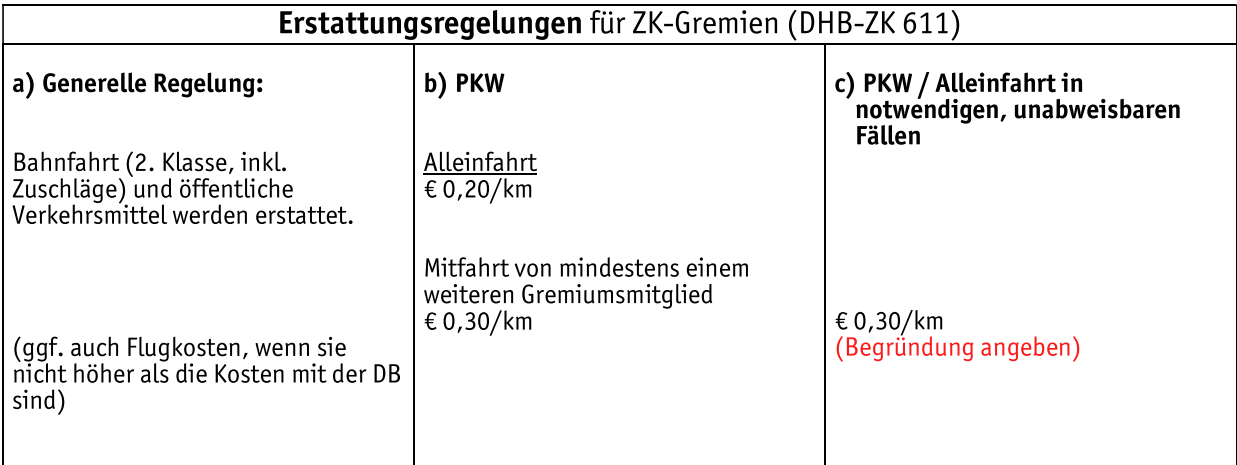

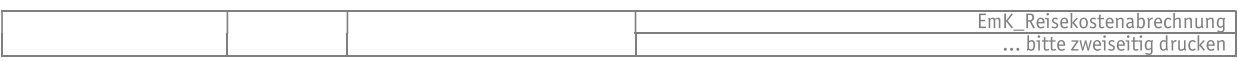